## **Modifying a Group**

For the pre-defined group **Administrators**, only the group name may be changed. For all other groups, also the role assignment can be modified.

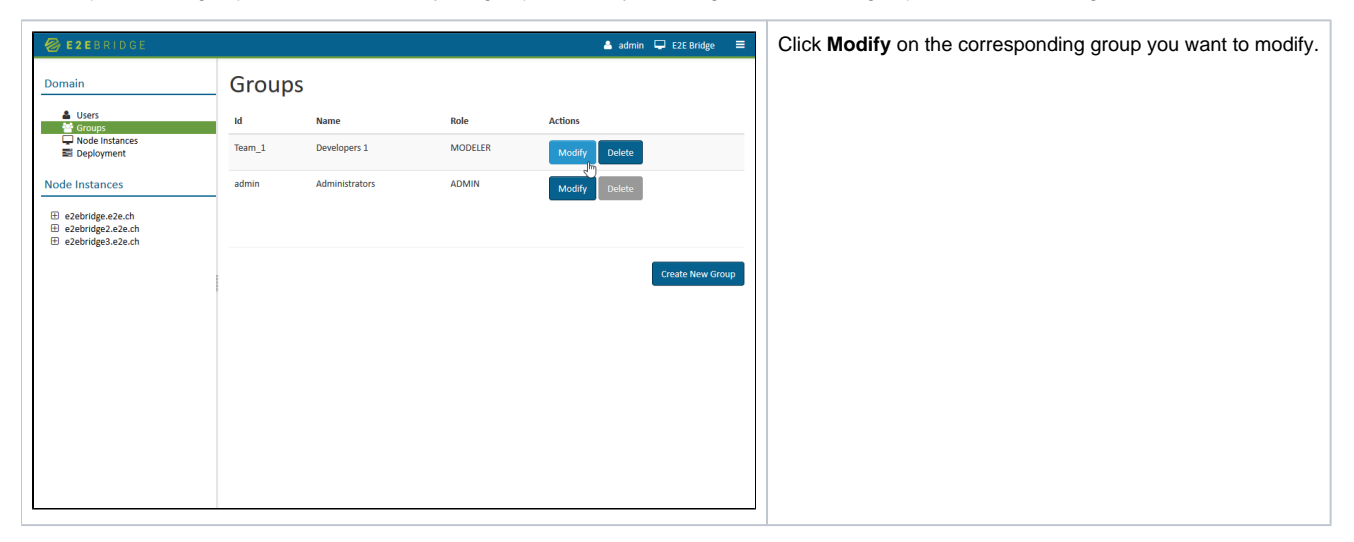

The mask for modifying groups will be displayed.

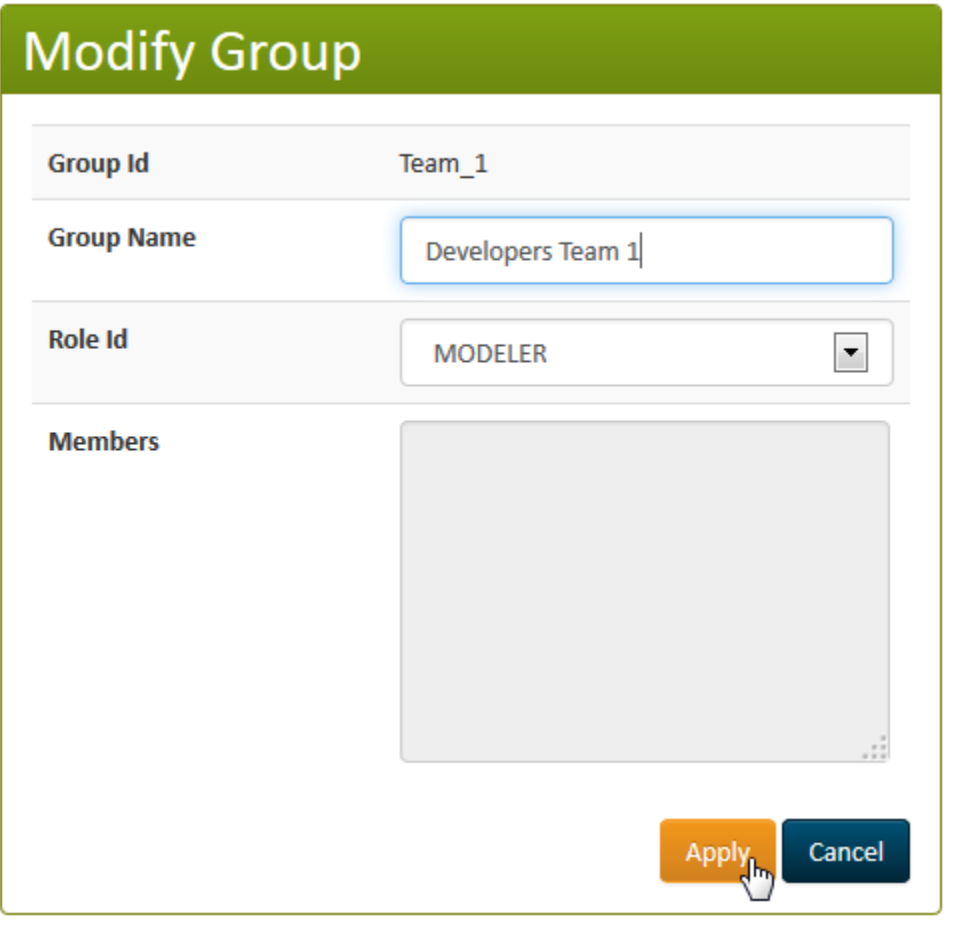

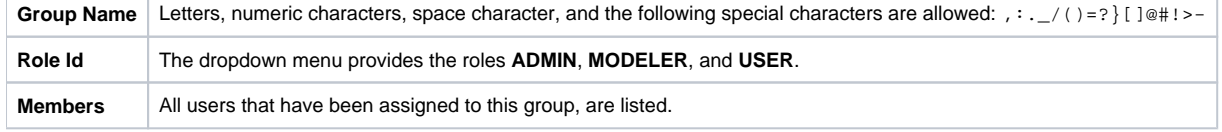

Click **Apply** to complete the transaction. The modification of the group will be replicated to each node instance of the domain. Canceling the transaction with **Cancel** will bring you back to the group list.

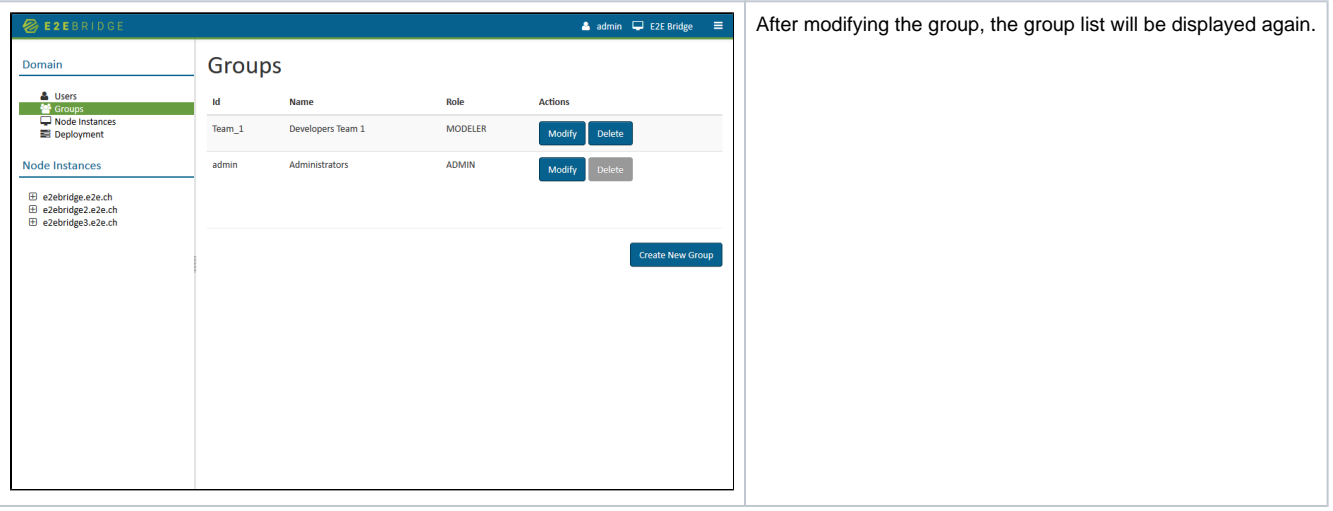